# Core Data

### Запазени данни с ORM

/data persistence/

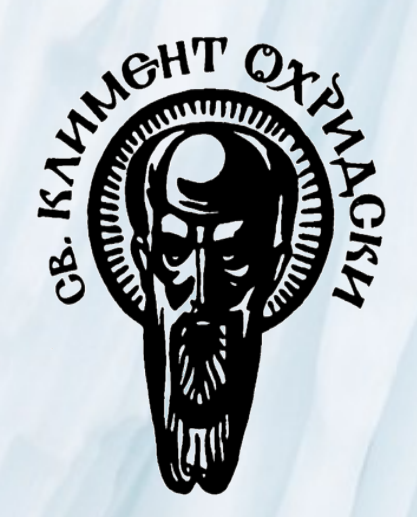

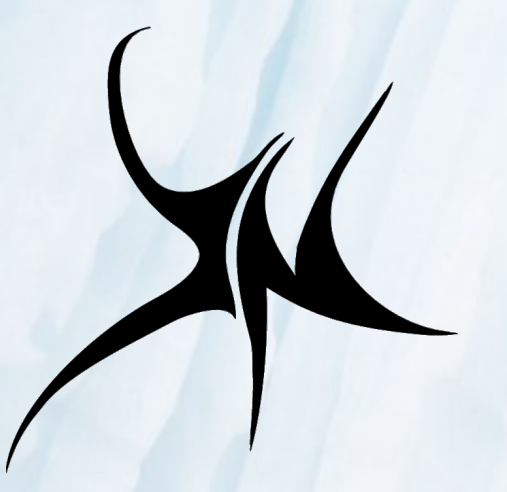

лекция, представена от Г.Пенков в рамките на курса ios2011 към ФМИ на СУ

## Core Data ORM

- ENTER : Core Data
- По-лесно за управление на паметта
- Де факто стандартния начин за работа със запазени данни (persistent data)
- По-удобно спрямо NSCoding, когато става дума за комплексни данни (NSCoding е протоколът за сериализиране & архивиране на данни).
- Предоставя механизъм за Object Relational Mapping спестява всичкото писане на SQL и дава като резултат по-сигурен и стабилен код.

Класически подход при работа с DB

(...който ние ще избягваме)

1. Установяване на връзка, получаване на обект-идентификатор на връзката (connect / connection handle(r))

2. Подготвяне на SQL заявка като текст (prepare) ○ ...което води до обработка (parse) от страна на системата за връзка с базата (db driver)

- 3. Изпълняване на заявката (execute) ○ ... от страна на системата за бази данни  $\circ$
- 4. Получаване на обект за извличане на резултата (result set)
- 5. Обхождане на резултата (fetch)

**образно казано : досадно, бавно, несигурно, етц.**

# ORM ?

- Механизъм за автоматизиране достъпа до базата през междинен "виртуален" слой
- Обикновено включва и (най-често автоматизирано) създаване на помощни класове
- Помощните класове "управляват" достъпа и работата с запазени в базата данни.
- Капсулация на достъпа и операциите
- Кеширане на данните
- Прозрачен ООП подход при достъп до полетата на записите, с които искаме да работим.
- XCode предоставя вградена подсистема за създаване на object relational mapping - т.нар. entity редактор

## Core Data основни функции

#### **● Проследяване на промени и възможност за връщане (undo)**

○ Всеки буфер от обекти пази промените и може да ги връща

#### ● Поддържане на връзки между същности

○ Core Data управлява проследяването на промени по записите, върху които оперира и по-специално поддържане състоянието на отношенията сред обектите

#### **● Лениво зареждане на обекти (faulting)**

- Намалява използваната памет данните се зареждат само при нужда (faulting).
- Поддържа се и копиране при запис (copy-on-write) за данни с общ произход
- Автоматична валидация на стойностите на характеристиките на обектите (property validation)
	- Управляваните от Core Data's обекти (managed objects) допълват стандартния подход при работа с ключ-стойност, така че да може да се задават ограничения към една или комбинация от характеристики в дадено подмножество.

## Core Data основни функции

**● Промени по схемата в модела на данните** (schema migration)

○ Възможно е проследяването на промени и автоматизирана миграция към обновена версия на схемата

#### **● Автоматизирана доставка на данни към UI**

○ Резултати, получени чрез NSFetchedResultsController, може да бъдат синхронизирани автоматично в съответните полета от потребителския интерфейс

#### **● Автоматично изграждане на съответния SQL код**

○ Дори и сложни заявки са възможни без писане на SQL, но с използване на NSPredicate инстанции за уточняване изискванията към заявените обекти

**● Групиране, филтриране и поддръжка на различни системи за бази данни**  (SQLite по подразбиране)

## Редактор на същности

### (entity editor - XCode 4.x)

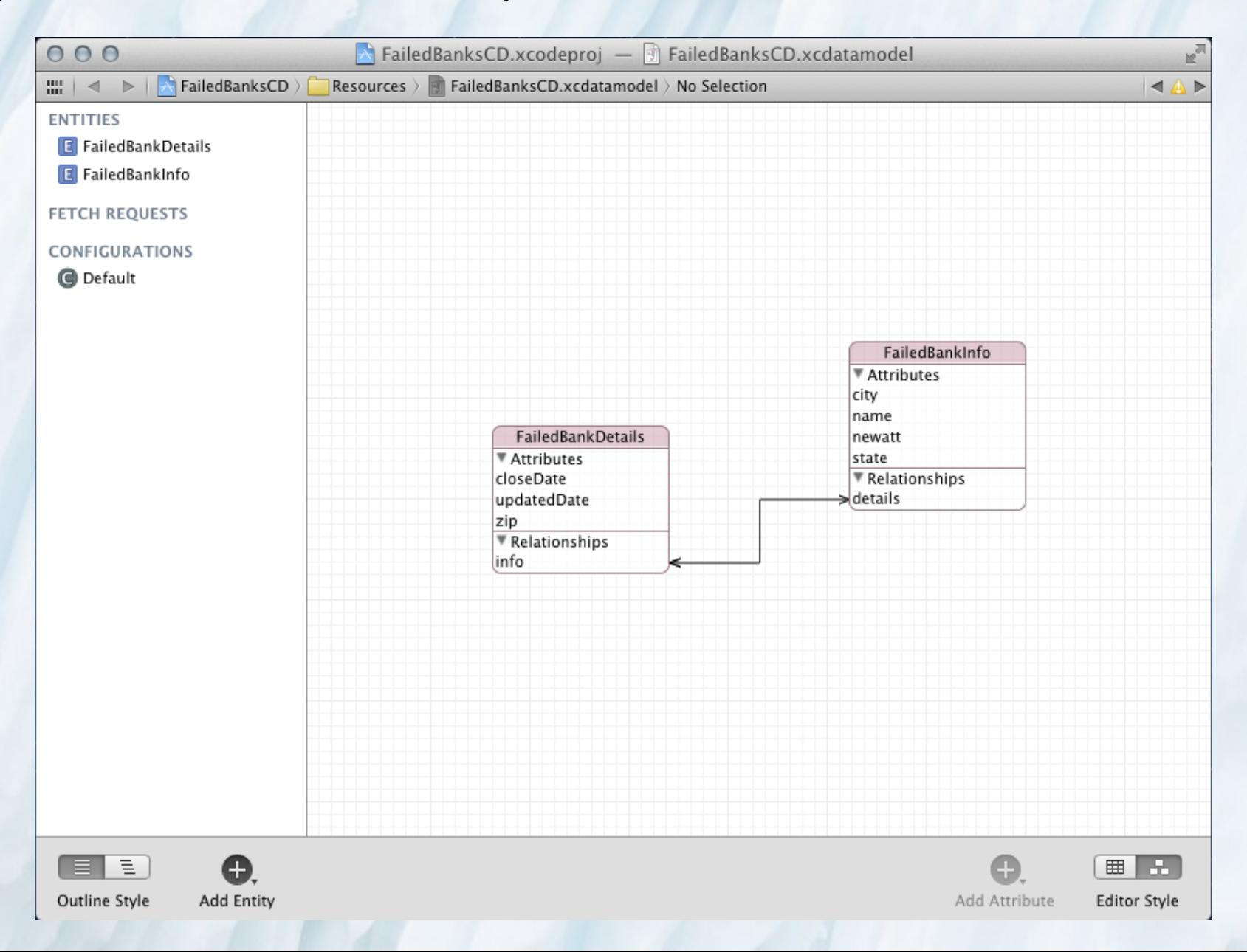

# XCode и ORM с Objective C

- При iPhone/iPad хранилището, което управлява запазването на данните по подразбиране се управлява от SQLite
- При създаване на проекта указваме "use core data for storage"
- Получаваме автоматична имплементация на managed object context, managed object model, persistent store coordinator. След малко за тях.
- Описанието на entity-relationship модела става:
	- директно.... с диаграма
	- или в табличен вид
	- се запазва в .xcdatamodel ресурс
	- води до автоматичното генериране на класовете, които управляват (manage) работата със същностите (entities) описани по този начин

## Принцип на работа с Core Data

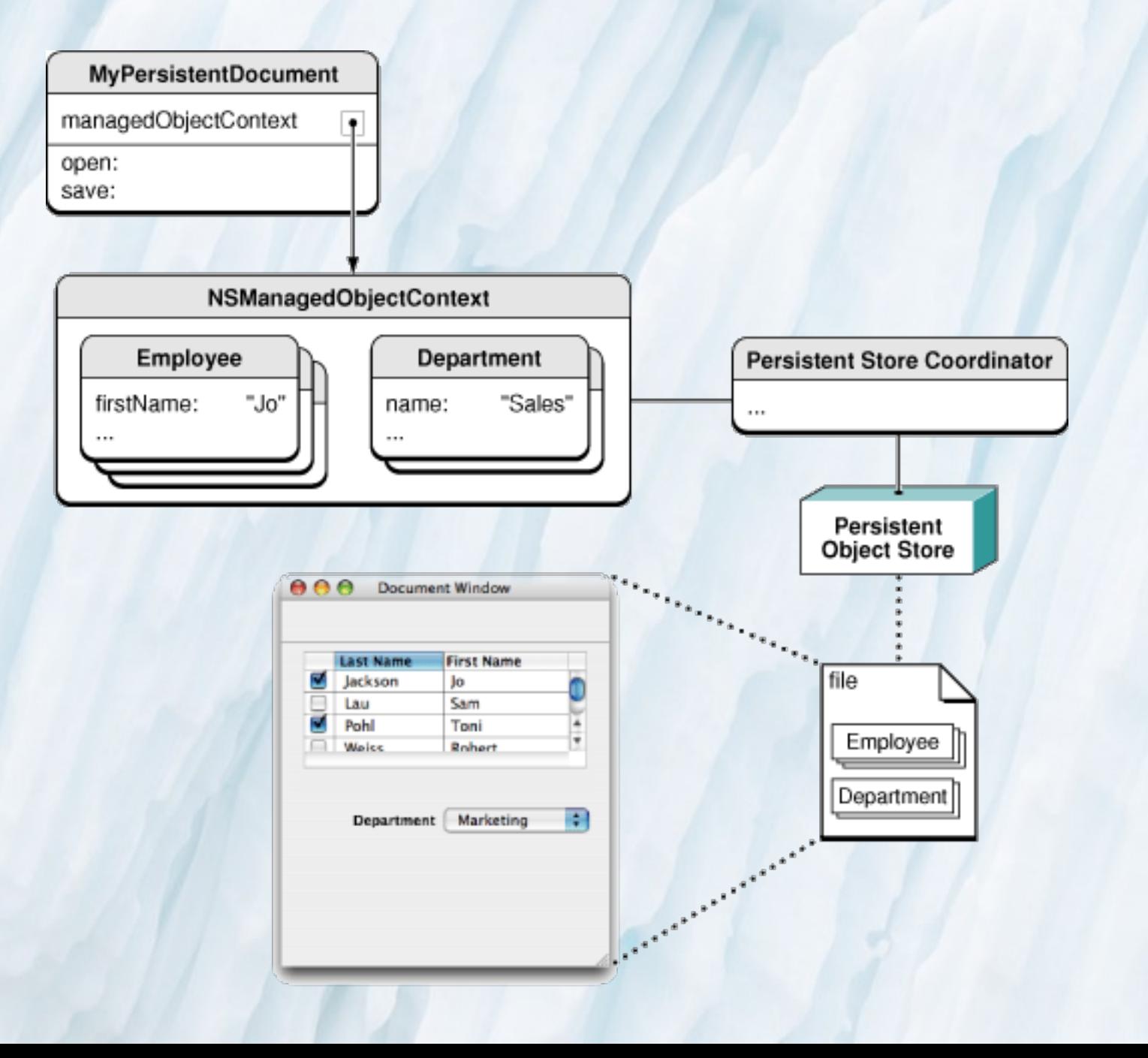

### Основни понятия

*● Managed Object Model* - модел на същностите.

*○ може да си мислим за него като за схемата на базата* 

○ клас, който съдържа дефинициите на всички същности (entities) и техните характеристики (properties)

○ обикновено е резултат от операциите по описанитето на модела във визуалния редактор

○ ...но може да се допълва и ръчно (т.е. с писане на код по наше усмотрение)

○ съдържа множество инстанции на описания на същности (NSEntityDescription)

## Основни понятия: Модел на същностите /примерно описание на същност/

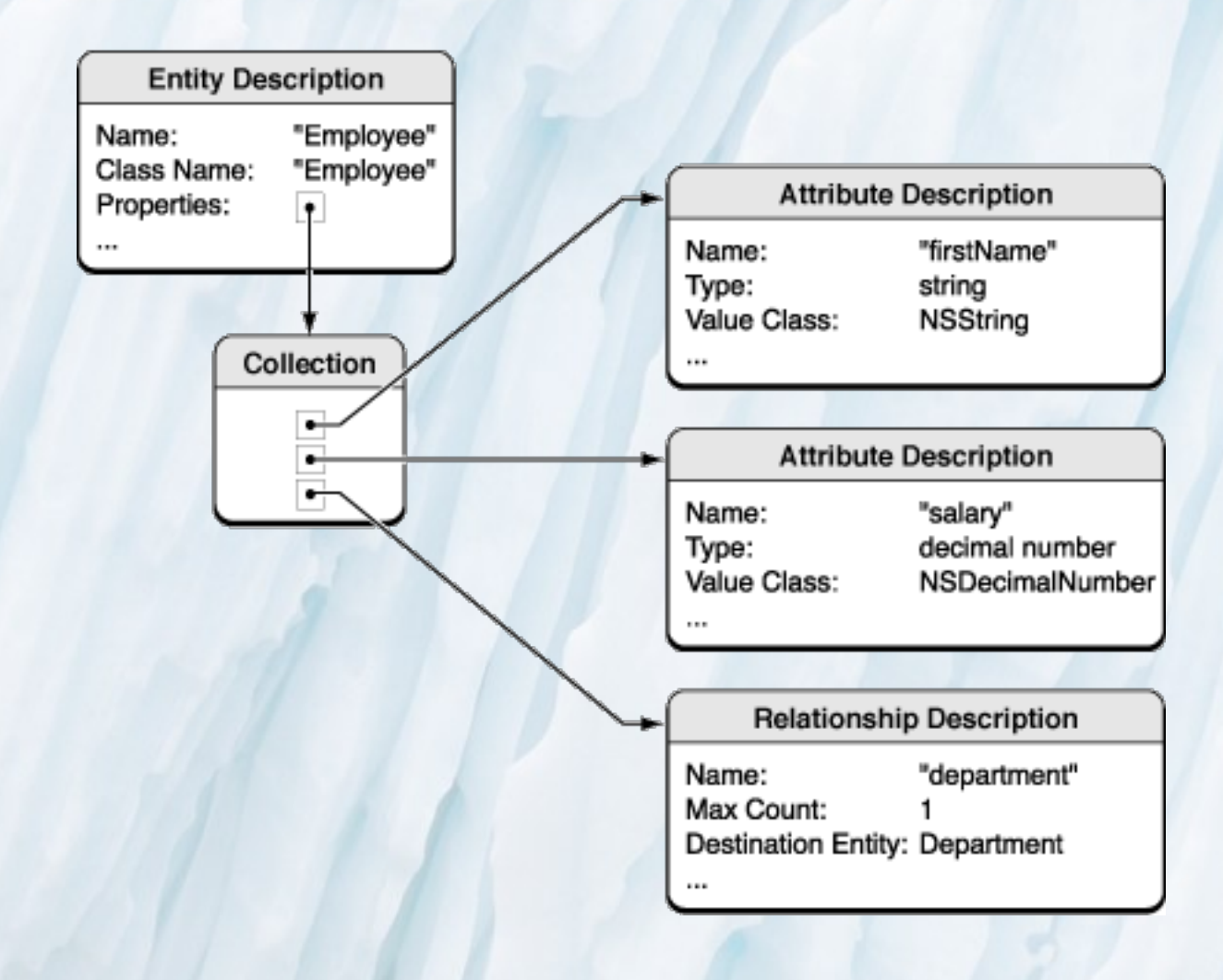

### Основни понятия

*● Persistent Store Coordinator* - идентификатор на връзката към базата

○ Можем да си мислим за него като за "database handle"

○ Тук се дефинира къде реално се запазват данните

○ ...и как се казва базата

○ Обръщенията към базата "минават" през този координатор обект

○ Даден Persistent Store (външно хранилище за данни) може да се реализира от файл, SQLite подсистема или друг вид външна подсистема

## Основни понятия: Координаторен стек

/ Advanced persistence stack/

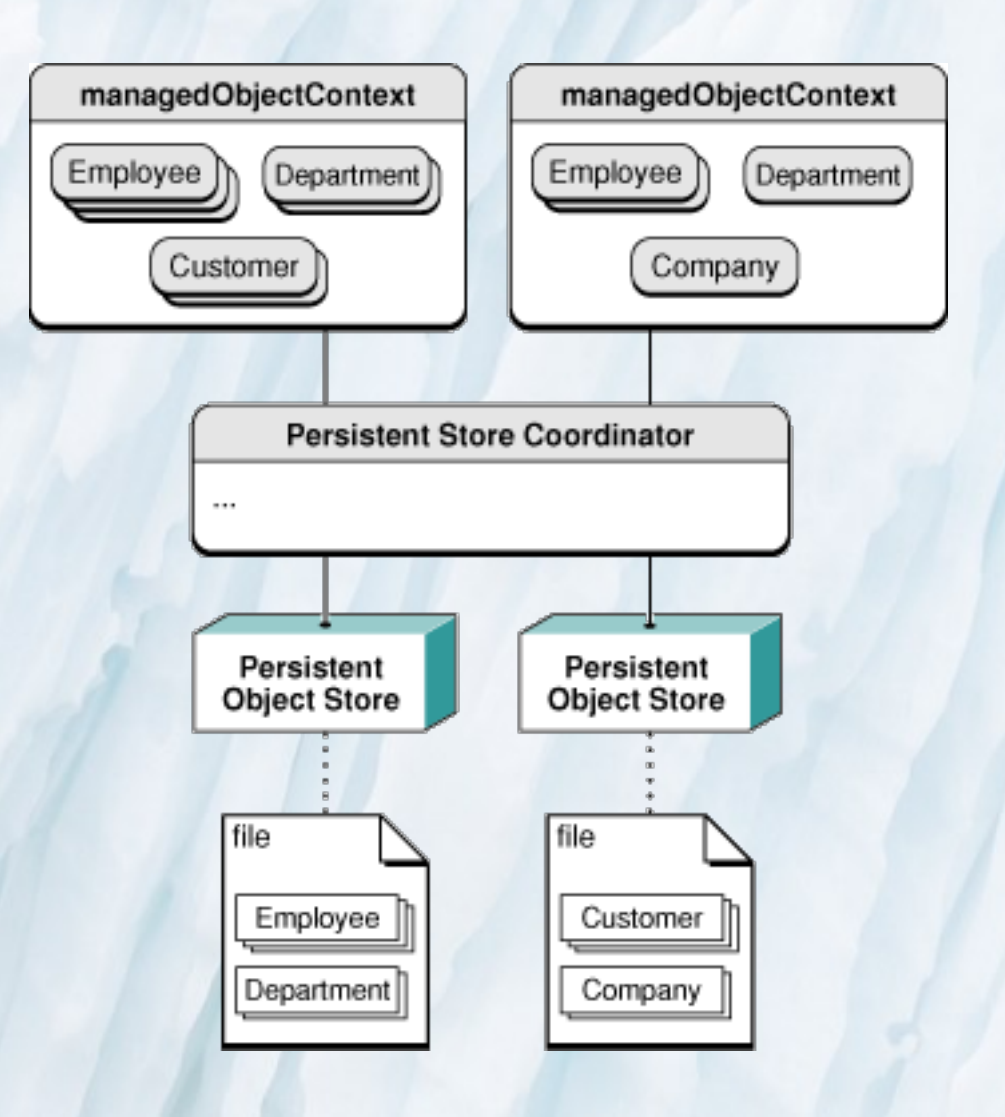

### Основни понятия

- *● Managed Object Context* нещо като буфер или чернова, в която се пазят данните за managed обектите
	- междинното звено, което съдържа данните преди да достигнат до базата
	- спестява операции по четене ако данните не са се променили
	- всички insert / delete / select операции се извършват през такава инстанция

○ позволява връщане на стойности (undo)

# Визуален редактор :

#### (Снимка от XCode 4.X)

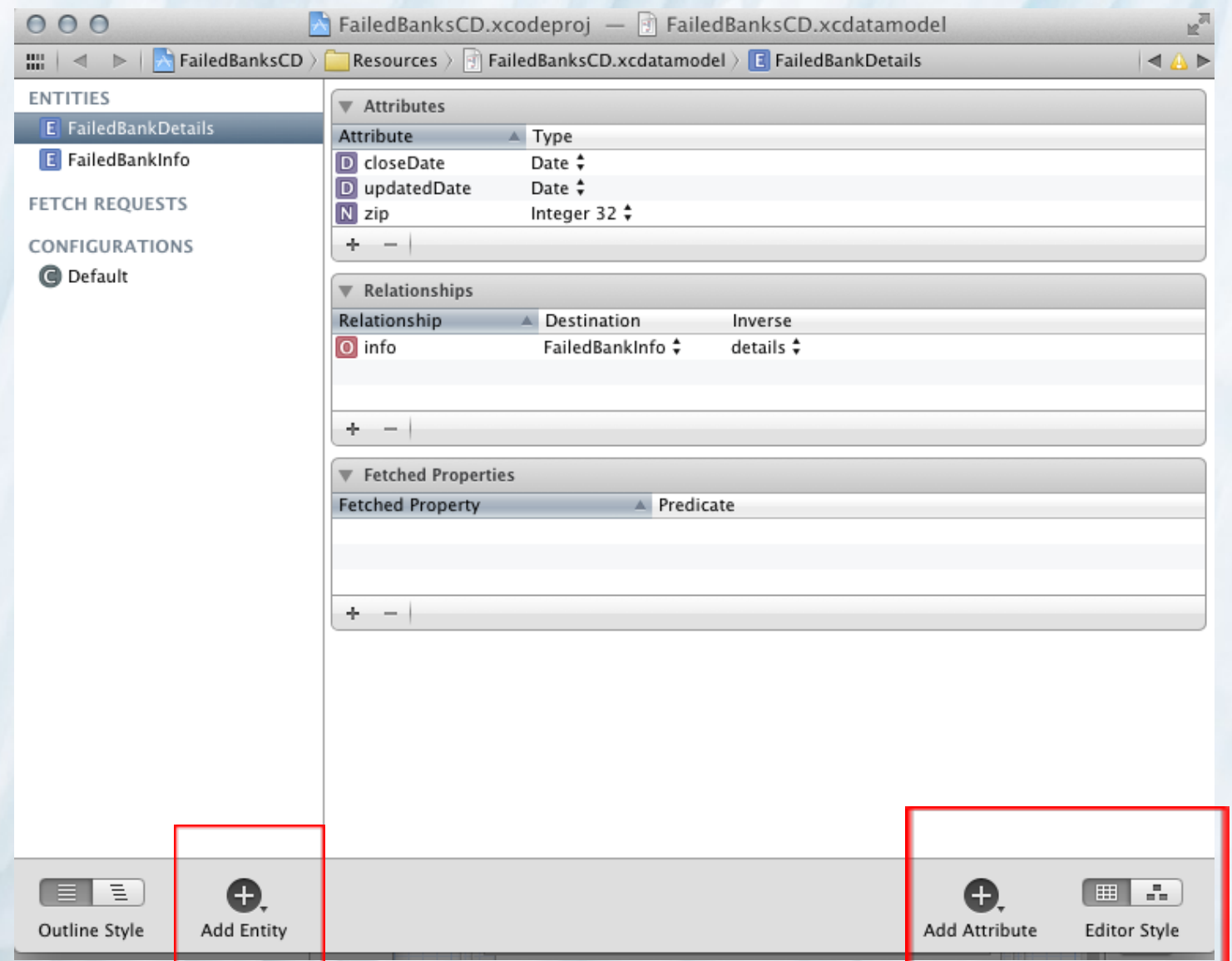

## Добавяне на същности

#### (Снимка от XCode 3.X)

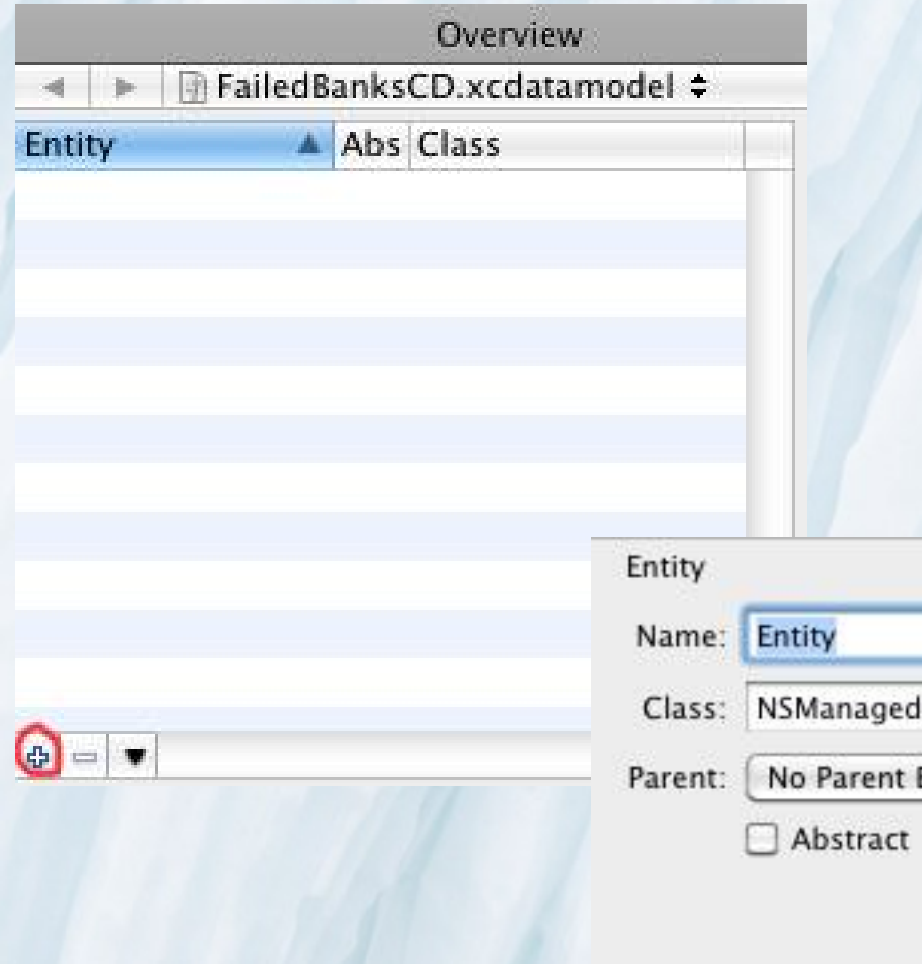

- Тук описвмаме връзката между клас и същност
- Същностите наследяват NSManaged Object

 $\Omega$ 

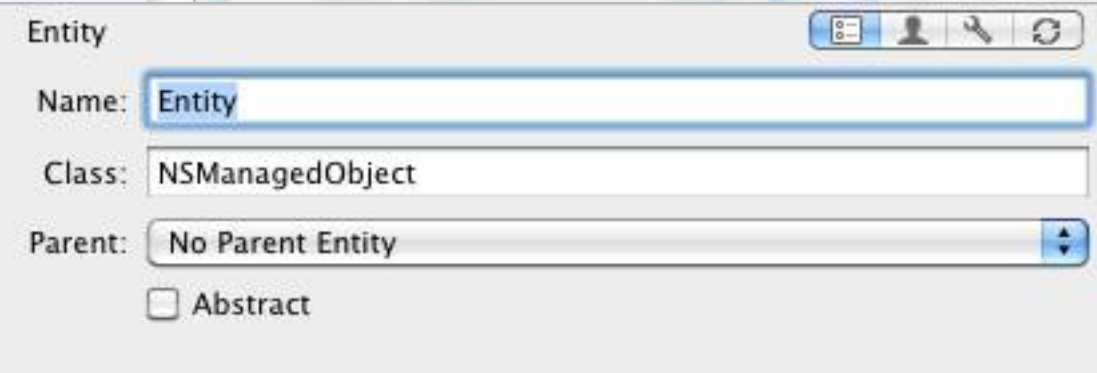

# Добавяне на атрибути

#### (Снимка от XCode 3.X)

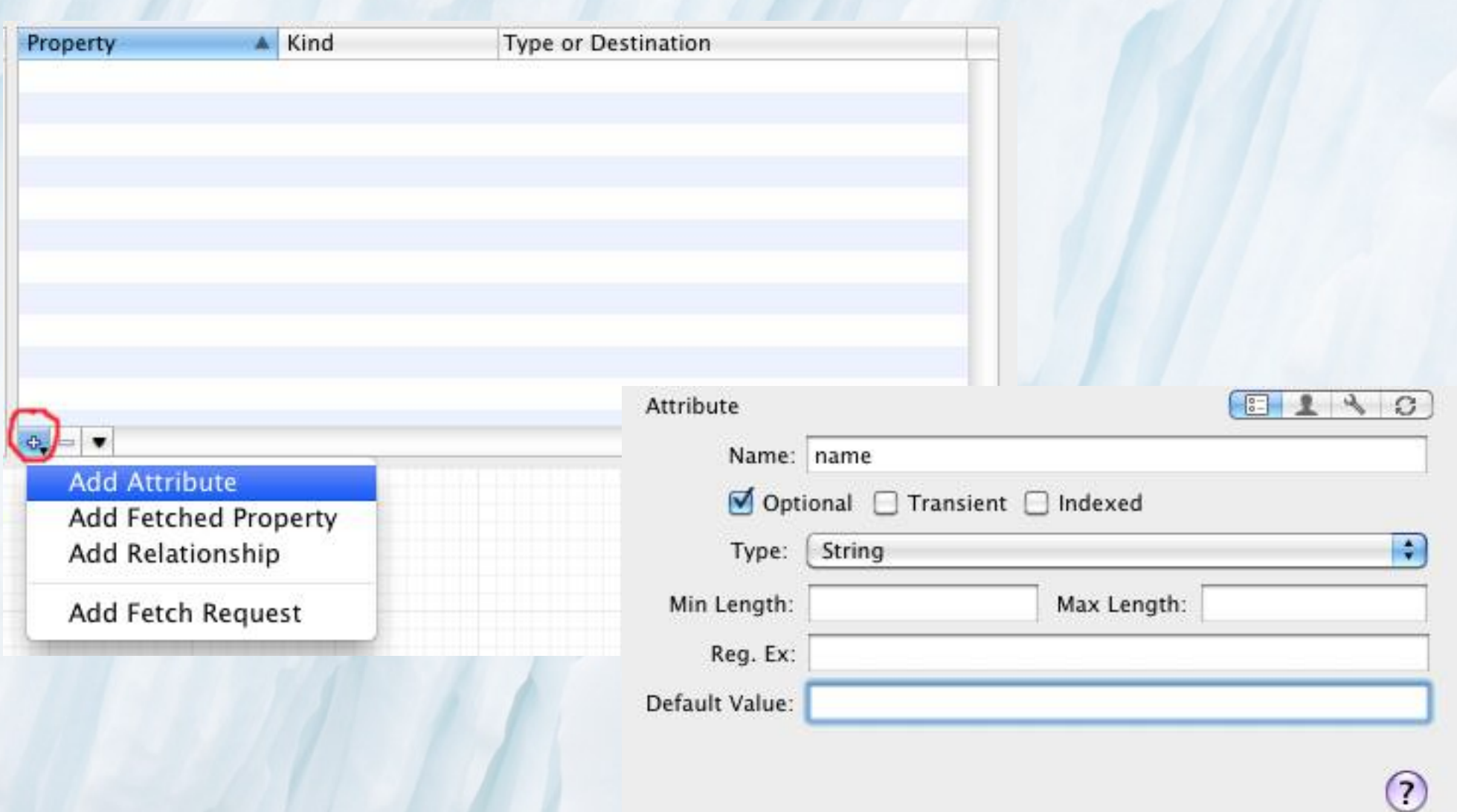

## Добавяне на връзки

#### (Снимка от XCode 4.X)

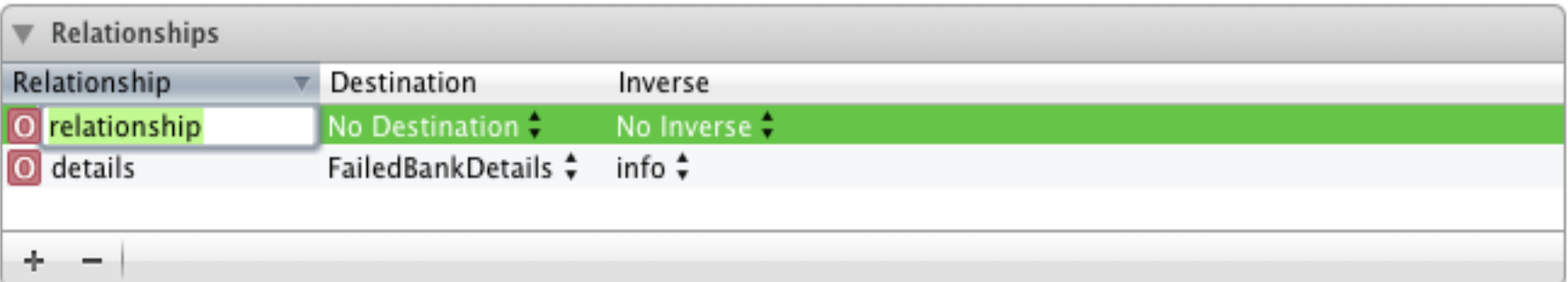

- може да укажем кой е ключа
- може да се укаже и обратната връзка
- автоматично се генерират съответните setter/getter

## Основни обекти

- [NSManagedObject](http://developer.apple.com/documentation/Cocoa/Reference/CoreDataFramework/Classes/NSManagedObject_Class/) Всички управлявани от Core Data ORM обекти (managed objects) следва да са инстанция на този или наследяващ го клас. Той предоставя всички нужни методи и реализира вътрешните структури нужни за постигане на абстракцията.(вкл. описанията на същностите са от този тип).
- [NSManagedObjectContext](http://developer.apple.com/documentation/Cocoa/Reference/CoreDataFramework/Classes/NSManagedObjectContext_Class/)  Представя контекстът (виртуалния слой), в който попадат данните преди запис и след четене. Всички заявки и записи на данни стават през него.
- **[NSEntityDescription](http://developer.apple.com/documentation/Cocoa/Reference/CoreDataFramework/Classes/NSEntityDescription_Class/)  Обект описващ характеристиките на дадена** същност.
- NSFetchRequest Обект, който обозначава заявка към базата. Може да приеме предикати (NSPredicate), които да конкретизират изискванията към заявените обекти.

## Пример

#### /да създадем малко данни/

// (в applicationDidFinishLoading...)

// получаване на управляван обект [NSManagedObjectContext](http://developer.apple.com/documentation/Cocoa/Reference/CoreDataFramework/Classes/NSManagedObjectContext_Class/) \*context = [self managedObjectContext];

// нова инстанция от същността FailedBankInfo [NSManagedObject](http://developer.apple.com/documentation/Cocoa/Reference/CoreDataFramework/Classes/NSManagedObject_Class/) \*failedBankInfo = [\[NSEntityDescription](http://developer.apple.com/documentation/Cocoa/Reference/CoreDataFramework/Classes/NSEntityDescription_Class/) insertNewObjectForEntityForName:@"FailedBankInfo" inManagedObjectContext:context];

[failedBankInfo setValue:@"Test Bank" forKey:@"name"]; [failedBankInfo setValue:@"Testville" forKey:@"city"]; [failedBankInfo setValue:@"Testland" forKey:@"state"];

// нова инстанция от същността FailedBankDetails [NSManagedObject](http://developer.apple.com/documentation/Cocoa/Reference/CoreDataFramework/Classes/NSManagedObject_Class/) \*failedBankDetails = [[NSEntityDescription](http://developer.apple.com/documentation/Cocoa/Reference/CoreDataFramework/Classes/NSEntityDescription_Class/) insertNewObjectForEntityForName:@"FailedBankDetails" inManagedObjectContext:context];

// задаване на стойности за дадени характеристики на обекта [failedBankDetails setValue:[[NSDate](http://developer.apple.com/documentation/Cocoa/Reference/Foundation/Classes/NSDate_Class/) date] forKey:@"closeDate"]; [failedBankDetails setValue:[[NSDate](http://developer.apple.com/documentation/Cocoa/Reference/Foundation/Classes/NSDate_Class/) date] forKey:@"updatedDate"]; [failedBankDetails setValue:[[NSNumber](http://developer.apple.com/documentation/Cocoa/Reference/Foundation/Classes/NSNumber_Class/) numberWithInt:12345] forKey:@"zip"]; [failedBankDetails setValue:failedBankInfo forKey:@"info"]; [failedBankInfo setValue:failedBankDetails forKey:@"details"];

// явен запис на натрупаните в контекста промени [NSError](http://developer.apple.com/documentation/Cocoa/Reference/Foundation/Classes/NSError_Class/) \*error; if (![context save:&error]) {  $NSLog(\omega$ "Whoops, couldn't save: % $\omega$ ", [error localizedDescription]); }

## Какво се случва ?

- Първо взимаме указател към контекст на управлявани обекти (managed object context) - методът managedObjectContext
- Създаваме нова инстанция на NSManagedObject за същността FailedBankInfo като извикваме insertNewObjectForEntityForName.
- Всеки обект, който се записва от Соге Data наследява NSManagedObject.
- Веднъж след като е направена инстанция на този обкет може да се извика setValue за всеки атрибут дефиниран във визуалния редактор
- Създаваме още обекти, но до момента те са променени само в паметта в managedObjectContext. Т.е. трябва да извикаме "save"
- След save (което е като commit в други езици) данните са запазени

## Отношения (relationships)

/достъп до атрибути и един-към-един/

В Objective C 2.0 може директно да се напише : NSString \*firstName = [anEmployee firstName]; Employee \*manager = anEmployee.manager;

Но може да се ползва и традиционен KVC (key-valuecoding) подход за достъп по ключ-стойност :

newEmployee.firstName = @"Stig"; [newEmployee setManager:manager];

## Отношения (relationships)

/един към много/

В Objective C 2.0 може директно да се напише за достъп до множество от обекти :

NSSet \*managersPeers = [managersManager directReports]; NSSet \*departmentsEmployees = aDepartment.employees;

Но може да се ползва и традиционен KVC (key-valuecoding) подход за достъп по ключ-стойност :

NSSet \*newEmployees = [NSSet setWithObjects:employee1, employee2, nil]; [aDepartment setEmployees:newEmployees]; NSSet \*newDirectReports = [NSSet setWithObjects:employee3, nil]; manager.directReports = newDirectReports;

## Зареждане на обекти

(заб: всичко цветно е анотирано с връзки към съответните помощни страници)

**// създаване на обект "заявка" [NSFetchRequest](http://developer.apple.com/documentation/Cocoa/Reference/CoreDataFramework/Classes/NSFetchRequest_Class/) \*fetchRequest = [[\[NSFetchRequest](http://developer.apple.com/documentation/Cocoa/Reference/CoreDataFramework/Classes/NSFetchRequest_Class/) alloc] init];** 

**// определяме какъв обект търсим [NSEntityDescription](http://developer.apple.com/documentation/Cocoa/Reference/CoreDataFramework/Classes/NSEntityDescription_Class/) \*entity = [\[NSEntityDescription](http://developer.apple.com/documentation/Cocoa/Reference/CoreDataFramework/Classes/NSEntityDescription_Class/) entityForName:@"FailedBankInfo" inManagedObjectContext:context]; // изпълняваме заявката [fetchRequest setEntity:entity]; [NSArray](http://developer.apple.com/documentation/Cocoa/Reference/Foundation/Classes/NSArray_Class/) \*fetchedObjects = [context executeFetchRequest:fetchRequest error:&error]; // обхождаме резултатите for [\(NSManagedObject](http://developer.apple.com/documentation/Cocoa/Reference/CoreDataFramework/Classes/NSManagedObject_Class/) \*info in fetchedObjects) { NSLog(@"Name: %@", [info valueForKey:@"name"]);  [NSManagedObject](http://developer.apple.com/documentation/Cocoa/Reference/CoreDataFramework/Classes/NSManagedObject_Class/) \*details = [info valueForKey:@"details"]; NSLog(@"Zip: %@", [details valueForKey:@"zip"]); }[fetchRequest release]; }**

## Заявка на данни

### /принципна схема/

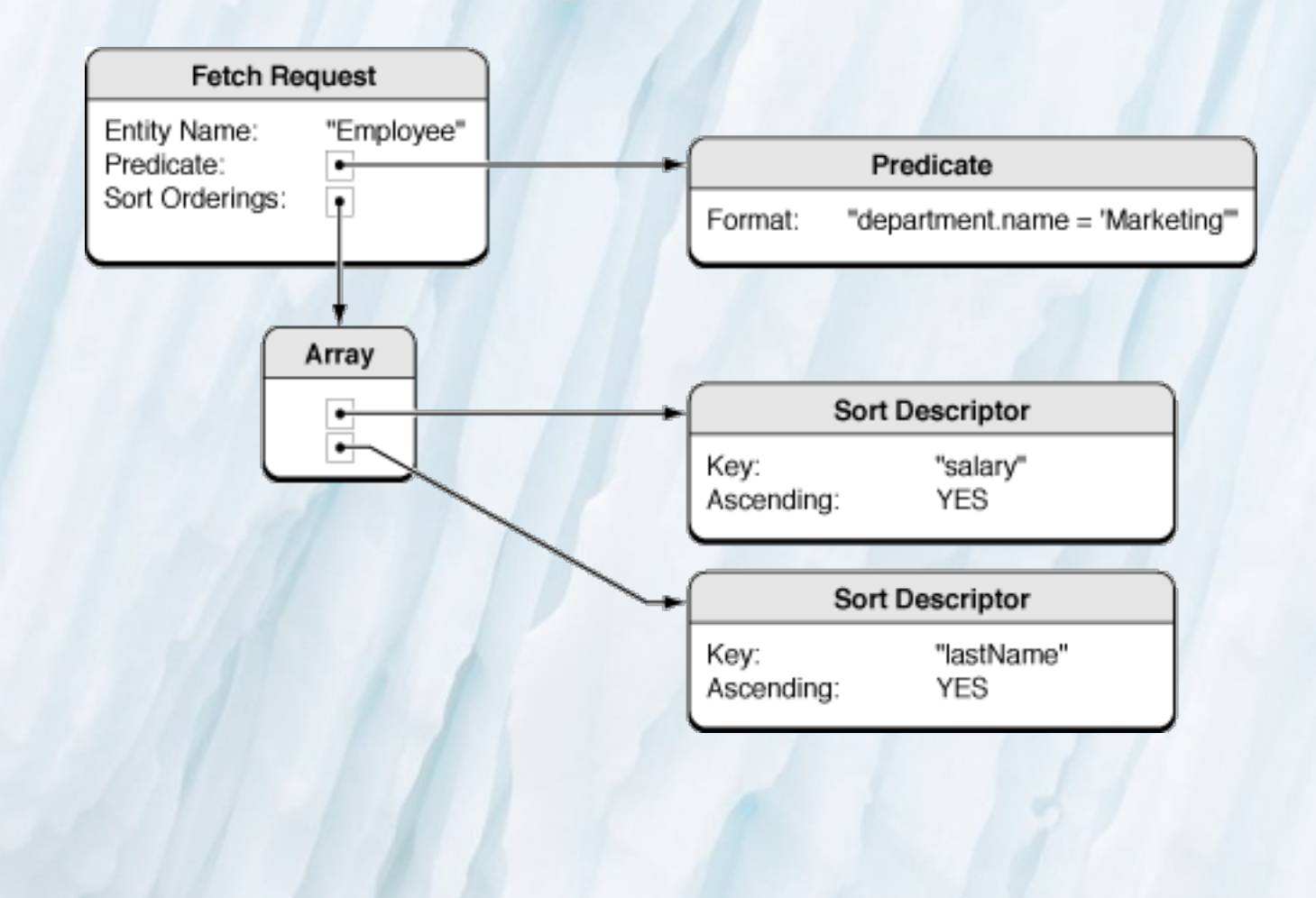

## Какво се случва в примера ?

- Създаваме нов обект, който е *fetch request*. Може да си мислим за него като за SELECT клауза (...но на този етап с неопределени параметри)
- Създаваме нов обект от тип "описание на същност, с който указваме, че ще заявяваме "FailedBankInfo" същности :
	- ...и после setEntity за да свържем заявката с желаните същности ○ Тук може да създадем и укажем и NSPredicate, за рафиниране на заявката
- Изпълняваме executeFetchRequest (метод на обекта-контекст), за да заредим желаните обектите в контекста
- После обхождаме получените NSManagedObject в резултата и използваме valueForKey за да четем отделните му характеристики

## А какво се случва на практика...?

Може да проследим с включване на

-com.apple.CoreData.SQLDebug 1

Което генерира следната помощна информация за генерираните SQL заявки

SELECT Z\_VERSION, Z\_UUID, Z\_PLIST FROM Z\_METADATA SELECT Z\_MAX FROM Z\_PRIMARYKEY WHERE Z  $ENT = ?$ 

UPDATE Z\_PRIMARYKEY SET Z\_MAX = ? WHERE Z\_ENT = ? AND Z\_MAX = ?

INSERT INTO ZFAILEDBANKDETAILS(Z\_PK, Z\_ENT, Z\_OPT, ZINFO, ZUPDATEDDATE, ZZIP, ZCLOSEDATE) VALUES(?, ?, ?, ?, ?, ?, ?)

INSERT INTO ZFAILEDBANKINFO(Z\_PK, Z\_ENT, Z\_OPT, ZDETAILS, ZNAME, ZSTATE, ZCITY) VALUES(?, ?, ?, ?, ?, ?, ?)

SELECT 0, t0.Z\_PK, t0.Z\_OPT, t0.ZNAME, t0.ZSTATE, t0.ZCITY, t0.ZDETAILS FROM ZFAILEDBANKINFO t0

 SELECT 0, t0.Z\_PK, t0.Z\_OPT, t0.ZUPDATEDDATE, t0.ZZIP, t0.ZCLOSEDATE, t0.ZINFO FROM ZFAILEDBANKDETAILS t0 WHERE t0.Z  $PK = ?$ 

## Какво се случва ? Faulting

- Когато се заяви Core Data поле, което не е заредено вече в контекста...
- се случва "fault", който предизвиква зареждане на данните от хранилището
- Ние не се грижим за "fault" операциите при зареждане на данни. това се случва по автоматизиран начин
- Трябва явно да укажем "save" за да синхронизираме (запазим) новосъздадените в контекста данни в хранилището

### Речник

- entity същност
- database system хранилище за данни, (кратко : база)
- database schema схема в хранилището
- (object) property характеристика (на обект)
- (object) instance инстанция, екземпляр от даден клас
- execute/call method изпълняване на метод на даден обект
- $\bullet$  managed object управляван обект

### Полезни връзки

• ORM... накратко

○ [http://en.wikipedia.org/wiki/Object-relational\\_mapping](http://en.wikipedia.org/wiki/Object-relational_mapping)

● Introduction to Core Data Programming Guide

○ [http://developer.apple.](http://developer.apple.com/library/mac/#documentation/cocoa/conceptual/coredata/cdprogrammingguide.html) [com/library/mac/#documentation/cocoa/conceptual/coredata/cdprogra](http://developer.apple.com/library/mac/#documentation/cocoa/conceptual/coredata/cdprogrammingguide.html) [mmingguide.html](http://developer.apple.com/library/mac/#documentation/cocoa/conceptual/coredata/cdprogrammingguide.html)

• Ръководство за миграция на схеми - [http://www.timisted.](http://www.timisted.net/blog/archive/core-data-migration/) [net/blog/archive/core-data-migration/](http://www.timisted.net/blog/archive/core-data-migration/)

• Core Data Tutorial - източник на някои от примерите в изложението <http://www.raywenderlich.com/934/core-data-tutorial-getting-started>

• Работа със свързани (referenced) обекти - http://developer.apple. com/library/mac/#documentation/cocoa/conceptual/coredata/Articles/cdRela tionships.html